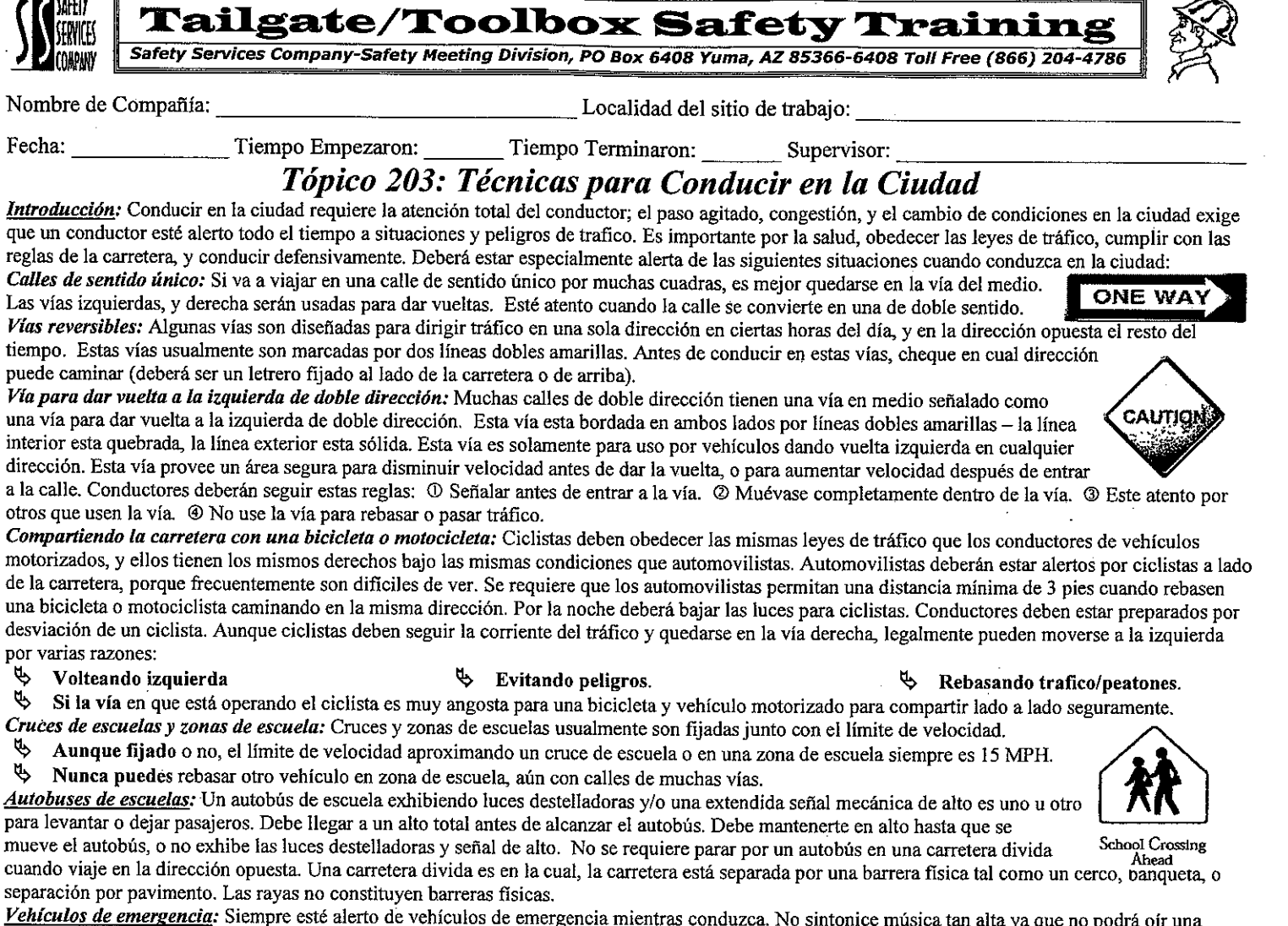

 $|Ve|$ sirena aproximándose. Siempre debe ceder el paso a un vehículo de emergencia usando la sirena, luces destelladoras, u otro dispositivo de aviso. Siga cuando sea posible a la derecha del camino y pare hasta que el vehículo haya pasado. No salga ni siga al vehículo de emergencia mas cercas de 200 pies. Luces de señales - Luces de señales (rojo, amarillo, verde) son fijadas en cruces de carreteras para regular la dirección y movimiento de trafico. Estas luces aplican ha peatones y ciclistas, igual que a motoristas. Deberá obedecer las luces de aviso a menos que un policía esté dirigiendo el tráfico:

- Rojo quiere decir Alto. Debe llegar a un alto total antes de alcanzar el cruce, línea de alto, o crucero de peatones. ৬ En muchos estados, puede dar vuelta a la derecha ya que ha hecho un alto total si le permite el tráfico hacerlo seguramente. Una luz rojo destellante significa lo mismo que un letrero de alto.
- Ъ La amarilla significa cautela. Una luz amarilla firme significa que la luz se va cambiar a rojo. Si no ha entrado en la cruce, deberá hacer un alto seguro. Si ya estas en el cruce, deberá continuar y cruzarlo seguramente. Aumentando la velocidad para "ganarle a la luz" es ilegal e inseguro. Una luz amarilla destellante, significa que puedes seguir con cautela.
- $\mathfrak{g}$ Verde significa sigue. Puedes perseguir por un cruce en la dirección indicada por la señal, si esta libre la carretera. Chequea ambos izquierda y derecha por tráfico venidero.

Ь Una señal de luz inoperable deberá ser tratada igual como un letrero donde cada vía tiene que hacer alto. Conclusión: Conduciendo en la ciudad presenta muchos retos a la habilidad, conocimiento, y en veces la paciencia del conductor. Siempre sea cortes, conduzca defensivamente, y use el cinturón de seguridad.

## Revisión del Sitio de Trabajo

Peligros específicos del sitio de trabajo y sugerencias de seguridad: Firma de Empleado: (Mi firma atestigua y verifica mi comprensión de y conformidad a acatar con todas pólizas y regulaciones de seguridad, y que no he sufrido, experimentado, o sostenido cualquier lesión o enfermedad relacionado con el trabajo)

Firma de Forman/Supervisor:

Esta pauta no remplaza regulaciones locales, estatales o federales y no deben ser interpretadas como substitución, o interpretación legal de las regulaciones de OSHA.

## 203 © Safety Services Company

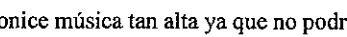

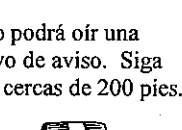

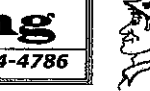

No

qu

tie pu

de

po  $44$